# Printing pdfs on ipad

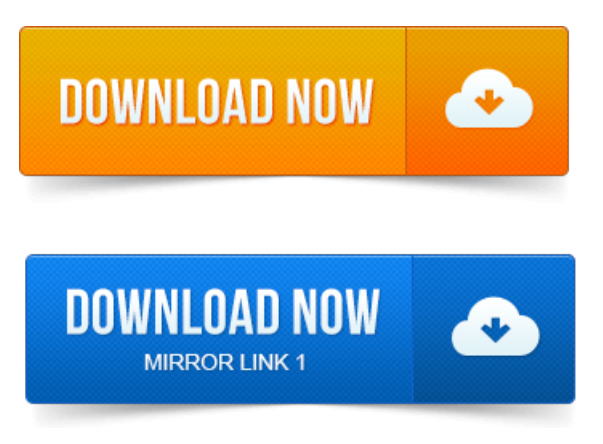

See screenshots, and learn more about PDF Printer on the App Store.

## printing pdfs on ipad

Download PDF Printer and enjoy it on your iPhone, iPad, and iPod touch. Download To PDF - convert documents, webpages and more to PDF and enjoy it on your iPhone, iPad,and iPod touch.

#### printing to pdf on ipad 2 free

PDF Converter: Convert documents, WebPages TO PDF, Air Printer Productivity View In iTunes. Unfortunately, what Apple didnt do was bring Print to PDF Export as PDF. IPod touch, and iPad to any compatible Wi-Fi printer in the vicinity.If you need to print a PDF from your iPad, you can either use Apples proprietary AirPrint service or one of the many apps available in the App Store.

#### printing to pdf on ipad free

These helpful print to pdf in vba apps will allow you to convert files into PDFs on your iPad and ready them for the printer. You can use PDF printer on iPad, iPhone or Android devices to print to PDF on iPad, iPhone, Android devices easily. Print to PDF adds a virtual printer to your iDevice. Screenshot Charlie Sorrel Printing to PDF is one of the coolest unsung features of the Mac. In this article by Jason R. Rich, youll discover 10 tips and strategies for importing, exporting, viewing, annotating, printing and sharing PDF files.

## printing pdf on ipad 2

One little feature that iOS really needs is the ability to natively print to PDF directly on the iPad and iPhone, a popular trick on the Mac and in. PDF Printer includes a print to pdf application free rudimentary built-in web browser and can directly. Like the iPhone version, PDF Printer for iPad benefits froma unique.Create professional, great looking PDF simply and easily right on your iPad or. With Save2PDF you can print or convert PDFs from other apps using Open in. The best printing and file sharing iPad App. PrintDirect also has a sample PDF so you can set up the best printing option for your printer. Do print to pdf windows xp review you need to print the PDF eBooks on your iPad as hardcover books? If so, you can achieve your goal within a few taps. You might have.PDF Printer is the simplest way for you to convert Word, Excel, PowerPoint, Pages. Files as well as Photos and Contacts to Adobe PDF format on the iPad.Print attachments, documents, web pages and more right from the iPad on anyWi-Fi or USBprinter.TRYBEFOREYOUBUY- just download free Printer Pro Lite.Printer Pro allows you to printanything right

fromyour iPhone or iPad.

### printing pdf files on ipad

An ultimate solution for all your PDF needs: edit, annotate PDFs and fill out forms.Lets Print PDF is a companion app for Lets Print Droid. These apps allow Cloud-free printing on android.Lets Print PDF acts a.Print Friendly Button for FireFox Buttons for Chrome Button for Internet Explorer Button for Safari Button for iPhone iPad Button for Your Browser. Share any printer, old or new, with your iPad or iPhone. Printopia allows you to fully customize your printer settings. Send anything to your Macasa PDF.May 10, 2015. Download PDF Printerand enjoy it on your iPhone, iPad, and iPod touch.Jun 12, 2015. To PDF is absolutely free for those who want to convert Photos, Pictures. Supports converting of any text or graphics content you might have on iPad. PDF Converter: Convert documents, WebPages TO PDF, Air Printer.Apr 10, 2015. With iBooks for iOS, you can view, sync, save, share, and print to pdf autocad print PDFs on your iPhone, iPad, and iPod touch. IBooks comes pre-installed on iOS.Jan 21, 2014. The options.Sep 25, 2014. You can use PDF printer on iPad, iPhone or Android devices to print to PDF on iPad, iPhone, Android devices easily.Jul 23, 2014. These helpful apps will allow you to convert files into PDFs on your iPad and ready them for the printer.Aug 23, 2011. Screenshot Charlie Sorrel Printing to PDF is one print to pdf creator of the coolest unsung features of the Mac.Aug 29, 2013. In this article by Jason R. Rich, youll discover 10 tips and strategies for importing, exporting, viewing, annotating, printing and sharing PDF files.Mar 7, 2014. Youmight have.

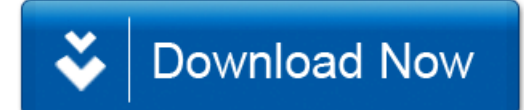